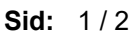

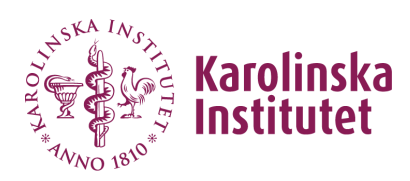

**Institutionen för kvinnors och barns hälsa**

## **Välkommen till kursen 2BU017 Omvårdnad inom pediatrisk akutsjukvård, 7,5 hp**

Kursen genomförs som webbaserad distanskurs på halvfart och pågår i 10 veckor från den 20 januari till den 28 mars 2025.

## **Studiedagar via Zoom:**

- 24 januari kl. 12.20-16.00. Föreläsning Barn som far illa & Barn som närstående.
- 18 och 27 februari kl. 09.00-16.00. Avslut grupparbete och obligatoriskt tvärgruppseminarium.
- 4 mars kl. 09.00-12.00. Föreläsning Syra-bas-, vätske- och elektrolytbalans

## **Studiedag på plats på Södersjukhuset:**

• Tisdag 28, onsdag 29 eller torsdag 30 januari kl. 08.45-16.30. (Obs! Tredjedel av gruppen per tillfälle = endast ett av datumen för varje student). Gruppindelning och datum meddelas cirka en månad innan.

Indelning i projektgrupper inför delexaminationer sker efter kursstart. Det är tyvärr inte möjligt att önska grupptillhörighet.

Halvfartstudier innebär att du som student ska ha möjlighet att avsätta 20 timmar i veckan och upplägget i kursen förutsätter att studietiden på 20 timmar/vecka efterlevs.

**Obs! Vi vill göra dig uppmärksam på att registrering till kursen sker via [Ladok.](https://student.test.ladok.se/student/app/studentwebb/) För att behålla din plats på kursen måste det göras mellan 2025-01-13--2025-01-22.**

## **Några tips inför användande av lärplattformen**

Då kursen är webbaserad kommer all information och kommunikation ske via lärplattformen [Canvas.](https://utbildning.ki.se/logga-in-i-canvaslog-in-to-canvas) Bekanta dig med lärplattformen innan kursstart med Canvas [studentguide.](https://ki.instructure.com/courses/195)

När du har kursregistrerat dig i Ladok (se länk ovan) får du automatiskt tillgång till kursrummet i Canvas. Du kan också logga in vi[a https://utbildning.ki.se/logga-in-i](https://utbildning.ki.se/logga-in-i-canvaslog-in-to-canvas)[canvaslog-in-to-canvas](https://utbildning.ki.se/logga-in-i-canvaslog-in-to-canvas) för att söka fram kursrummet som publiceras cirka två veckor före kursstart.

För Canvas rekommenderas att använda webbläsar[e Google Chrome](https://www.google.se/chrome/?brand=CHBD&gclid=EAIaIQobChMIv57EuL_14gIVhhUYCh2tvg9mEAAYASAAEgIigvD_BwE&gclsrc=aw.ds) eller [Firefox.](https://www.mozilla.org/sv-SE/firefox/new/) Vi rekommenderar att du lär känna Canvas - och framför allt kursen - via en dator (och inte via Canvas-appen). Då får du tydligare överblick över kursens upplägg och kan strukturerat gå igenom modulerna och deras innehåll.

Alltså, välj Moduler i vänstermenyn. Alla öppna moduler blir då synliga på bildskärmen och du kan navigera genom dessa "uppifrån och ner", vilket är bästa sättet att se alla delar och inte gå miste om information.

Vid eventuella problem med inloggning eller studentkonto besö[k Student-IT:s](https://kib.ki.se/om-kib/kontakt-oppettider/student-it)  [hemsida,](https://kib.ki.se/om-kib/kontakt-oppettider/student-it) alternativt kontakt[a studentit@ki.se.](mailto:studentit@ki.se)

Vid frågor kring Canvas eller Ladok kontakta utbildningsadministratör Ana Maria Seguel, [Ana.Maria.Seguel@ki.se.](mailto:Ana.Maria.Seguel@ki.se)

Vi[a https://utbildning.ki.se/student/omvardnad-inom-pediatrisk-akutsjukvard](https://utbildning.ki.se/student/omvardnad-inom-pediatrisk-akutsjukvard-fordjupning-75-hp/2bu017)[fordjupning-75-hp/2bu017](https://utbildning.ki.se/student/omvardnad-inom-pediatrisk-akutsjukvard-fordjupning-75-hp/2bu017) kommer du till kurswebben där du hittar mer information och studieguide/schema.

Väl mött vid kursstart önskar,

Liza Klacksell Israelsson Björn Tingberg Kursansvarig Examinator

och

Ana Maria Seguel Utbildningsadministratör